**Photoshop 2022 (Version 23.4.1) (Latest)**

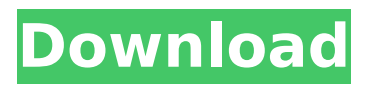

## **Photoshop 2022 (Version 23.4.1) With Full Keygen Download For Windows (Latest)**

To get the most out of your computer, you should be running the latest version of your operating system. For Windows, it is Windows 8 and Windows 10, and for Mac OS, it's macOS Mojave. (If you're on any other version, your operating system may be receiving updates, and you may need to upgrade. See the "Windows Vista" sidebar for information on how to do that.)  $***$  # Windows Vista Windows Vista was released in January 2007. There was a lot of hype and hype regarding Vista that was eventually proven erroneous. First of all, Windows Vista was touted as something superior to Windows XP, but in reality, they were not in many ways. The only new and innovative improvement is that it added some design-centric features. Perhaps the biggest problem with Vista was that it had an operating system update that continually slowed down the computer. This meant that people who purchased new computers with the fresh Windows Vista operating system could be faced with a reboot every day. This was a constant pain point for those who bought a Vista computer because it wasted hours of people's time. If you install Vista, you'll be installing a completely new operating system on your computer that wipes out all your software and settings. So if you intend to do a lot of installing of new software, it's better to do so on a new computer. However, you don't need to install a new operating system because you can run Vista in something like VirtualBox. However, doing so will not create a true virtual machine because this does not emulate all the components of the original computer. \* \* \* Photoshop is typically installed on a new computer as well. In addition to the latest version of Windows, you should also have the latest version of Adobe's CS version installed. This is Photoshop CS6 (version 16.0) or Photoshop CS6 Extended (version 16.0). If you're unfamiliar with how these different versions differ, the additional Extended version includes all the features of the CS6 version, but it adds the Save for Web and Print, Save in Creative Cloud Libraries, and other program-specific features. \* \* \* Don't install Photoshop on a computer that you plan to use solely for your photography unless you want to lose all of your projects when you do a Windows Vista update. \* \* \*

### **Photoshop 2022 (Version 23.4.1) Crack Free**

But what exactly is Photoshop? There is no real answer because Photoshop is a trademark owned by Adobe. While Photoshop is the most popular version of the software, there are also other software packages that also have the same name. There are multiple different types of Photoshop. The original version was only for designers. Photoshop Elements was developed a couple of years later. The original Photoshop was released in 1990 by Apple. While some people claim that Macintosh was the first version of Photoshop, that is not true. Apple had created a graphics package they called AppleWorks back in 1984, but it only worked on Apple computers. In the mid-90s, Adobe released Photoshop, which was a Windows application for photographers and graphic designers. It improved on AppleWorks and is what many people are familiar with. Adobe Photoshop Elements is a follow-up to Photoshop. It was released back in 2001 and is for the casual photographer, graphic designer and hobbyists. In recent years, digital cameras have become more and more affordable. They are also less and less of a hassle to use. As technology

advances, it may be that Photoshop has a smaller role to play. One thing is for sure, no matter the type of Photoshop that you use, you will always have the opportunity to create professionalquality images and graphics. Quick Guide: Photoshop CS6 Vs Elements CS6 It is essential that you know what specific features are on the latest version of Photoshop and Elements. Both versions are often compared side by side to see which version of Photoshop is better. Here are the important differences between the two versions of Photoshop and Elements. Adobe Photoshop CS6 Photoshop is one of the most powerful image editing programs. It is used by photographers, web designers, graphic designers, motion picture editors, and hobbyists. Photoshop has over 20,000 features built in. Photoshop CS6 comes with a complete set of editing, transforming, and color tools. There are over 20,000 features built into the program. More than 40 years of Photoshop knowledge is packed into this program. Adobe Photoshop CS6 features a 16-bit color depth, which allows for more than 16.7 million colors. This allows the ability to save files of up to a file size of over 5GB, which makes your files larger and more difficult to work with. Adobe Photoshop CS6 388ed7b0c7

## **Photoshop 2022 (Version 23.4.1) Crack+ Download**

Reversible sensorimotor polyneuropathy. Three patients with sensorimotor polyneuropathy are reported. Two were men and one was a woman. All three had a gradual onset of symptoms, the longest presenting interval between onset and diagnosis being 18 years. None had symptoms or a positive family history. The nerve conduction studies revealed a demyelinating polyneuropathy of the lower limbs with involvement of sensory branches of the median and ulnar nerve in one and of the common peroneal and posterior tibial nerve in another. The third patient had radicular symptoms from the lower back to the upper limbs. Gastrointestinal, cardiac, and renal involvement was noted in one patient each. The serum protein electrophoresis studies showed moderate polyclonal gammopathy in two and monoclonal in one. The pathogenesis of the polyneuropathy is believed to be immune complex-mediated, but the exact pathogenesis in one patient could not be defined.Q: Insert Data Grid in to Report Builder 3.0 I am trying to insert a data grid in to my report builder by following this link. I am using SQL Server 2016. I'm not sure whether this is possible. I have created a "ReportBuilder Report\_Bldr" and then "Data Design\_Filters\_DG". I have a table 'tbl\_giftcards'. Now when I insert the report builder I am getting the following error. A: Report Builder does not support inserting a Data View into a report layout. However, there are a couple of ways you can get around this. One way is to add a view to your SQL Server and then add a dataset that is based on this view. Another way is to create an embedded report and use that instead. Lifesaver awards are for lifesaving equipment or services. Entries can be for the professional devices, such as life jackets and submarine vessels. Individuals can also be recognized for life-saving efforts, or for extraordinary community service. Each award has a cash prize, as well as a certificate of recognition. Professional awards: This category includes awards for people and organizations that provide professional lifesaving equipment or services. Individuals can be recognized for meritorious service or extraordinary community service. Organizational awards can include those organizations that have clearly benefited from the lifesaving devices or services they sell. Awards are not eligible for purposes of the matching program.

#### **What's New In?**

Q: Delete image in directory using codeigniter First day to learn CI with any experience in codeigniter. Trying to delete a image from a directory with this script load->library('upload', \$config); if (! \$this->upload->do\_upload()) {  $$error = $this$ ->upload->display\_errors(); \$this->load->view('view\_upload', \$error); } else { \$image = \$this->upload->data(); \$image\_name = \$\_FILES['file']['name']; \$config['upload\_path'] = 'images/images/';  $\frac{1}{2}$  \$config['allowed types'] = '\*'; \$config['max\_size'] = '10000'; \$config['max\_width'] = '100'; \$config['max\_height'] = '100';

# **System Requirements:**

OS: Windows 7, Windows 8, Windows 8.1, Windows 10 (64bit) Processor: Dual Core Memory: 1 GB RAM Graphics: NVIDIA GTX 460, ATI Radeon HD 4870 or better (AMD HD 2400) Video: 1 GB VRAM Hard Drive: 10 GB DirectX: 9.0c Cumulative update 1.23 for The Witcher 2 The Witcher 2 Game of the Year Edition: 60% off | PS4 | Xbox One The Witcher 2

[https://streetbazaaronline.com/wp-](https://streetbazaaronline.com/wp-content/uploads/2022/07/Adobe_Photoshop_CC_2015_version_18.pdf)

[content/uploads/2022/07/Adobe\\_Photoshop\\_CC\\_2015\\_version\\_18.pdf](https://streetbazaaronline.com/wp-content/uploads/2022/07/Adobe_Photoshop_CC_2015_version_18.pdf) [https://trello.com/c/vulrLQZC/44-photoshop-2021-version-2251-full-license-license-key-full-free](https://trello.com/c/vulrLQZC/44-photoshop-2021-version-2251-full-license-license-key-full-free-download)[download](https://trello.com/c/vulrLQZC/44-photoshop-2021-version-2251-full-license-license-key-full-free-download) [https://coopdespensasolidaria.com/adobe-photoshop-2022-version-23-crack-exe-file-serial-key](https://coopdespensasolidaria.com/adobe-photoshop-2022-version-23-crack-exe-file-serial-key-download/)[download/](https://coopdespensasolidaria.com/adobe-photoshop-2022-version-23-crack-exe-file-serial-key-download/) [https://dtatprint.com/wp-content/uploads/2022/07/Adobe\\_Photoshop\\_2021\\_Version\\_2201.pdf](https://dtatprint.com/wp-content/uploads/2022/07/Adobe_Photoshop_2021_Version_2201.pdf) [https://citywharf.cn/photoshop-cc-2019-version-20-crack-file-only-keygen-full-version-download](https://citywharf.cn/photoshop-cc-2019-version-20-crack-file-only-keygen-full-version-download-pc-windows-latest-2022/)[pc-windows-latest-2022/](https://citywharf.cn/photoshop-cc-2019-version-20-crack-file-only-keygen-full-version-download-pc-windows-latest-2022/) <http://villa-mette.com/?p=34101> [http://ballyhouracampervanpark.ie/wp](http://ballyhouracampervanpark.ie/wp-content/uploads/2022/07/Photoshop_2021_Version_2200.pdf)[content/uploads/2022/07/Photoshop\\_2021\\_Version\\_2200.pdf](http://ballyhouracampervanpark.ie/wp-content/uploads/2022/07/Photoshop_2021_Version_2200.pdf) [https://estudandoabiblia.top/wp](https://estudandoabiblia.top/wp-content/uploads/2022/07/Photoshop_Patch_full_version__Latest.pdf)content/uploads/2022/07/Photoshop\_Patch\_full\_version\_Latest.pdf <https://www.mil-spec-industries.com/system/files/webform/perheli335.pdf> [https://ufostorekh.com/wp-content/uploads/2022/07/Adobe\\_Photoshop\\_2022\\_version\\_23.pdf](https://ufostorekh.com/wp-content/uploads/2022/07/Adobe_Photoshop_2022_version_23.pdf) <https://versiis.com/40250/photoshop-cs4-with-full-keygen-download/> [http://www.b3llaphotographyblog.com/photoshop-cc-2018-crack-full-version-free-license-key-free](http://www.b3llaphotographyblog.com/photoshop-cc-2018-crack-full-version-free-license-key-free-for-windows/)[for-windows/](http://www.b3llaphotographyblog.com/photoshop-cc-2018-crack-full-version-free-license-key-free-for-windows/) [https://indi78.com/wp-content/uploads/2022/07/Photoshop\\_CC\\_2019.pdf](https://indi78.com/wp-content/uploads/2022/07/Photoshop_CC_2019.pdf) [https://alexander-hennige.de/2022/07/05/photoshop-2022-version-23-2-patch-full-version-keygen](https://alexander-hennige.de/2022/07/05/photoshop-2022-version-23-2-patch-full-version-keygen-free-download-win-mac/)[free-download-win-mac/](https://alexander-hennige.de/2022/07/05/photoshop-2022-version-23-2-patch-full-version-keygen-free-download-win-mac/) [https://amphenolalden.com/system/files/webform/Photoshop-2021-version-22\\_1.pdf](https://amphenolalden.com/system/files/webform/Photoshop-2021-version-22_1.pdf) [https://jelenalistes.com/wp-content/uploads/2022/07/Adobe\\_Photoshop.pdf](https://jelenalistes.com/wp-content/uploads/2022/07/Adobe_Photoshop.pdf) <https://eastprovidenceri.gov/system/files/webform/adobe-photoshop-2020-version-21.pdf> <http://daniel-group.net/?p=5150> [https://www.reperiohumancapital.com/system/files/webform/Adobe-Photoshop-CC-2014\\_9.pdf](https://www.reperiohumancapital.com/system/files/webform/Adobe-Photoshop-CC-2014_9.pdf) <https://www.sanyphilippines.com/sites/default/files/webform/nelldelr670.pdf> <https://linesdrawn.org/coming-soon/> <http://www.chelancove.com/adobe-photoshop-cc-crack-exe-file-registration-code-download/> [https://www.artec3d.com/ko/system/files/webform/business\\_development/adobe-photoshop](https://www.artec3d.com/ko/system/files/webform/business_development/adobe-photoshop-cc.pdf)[cc.pdf](https://www.artec3d.com/ko/system/files/webform/business_development/adobe-photoshop-cc.pdf) [https://www.lcpl.org/sites/default/files/webform/patron color printing/Adobe-](https://www.lcpl.org/sites/default/files/webform/patron color printing/Adobe-Photoshop-2021-Version-222.pdf)[Photoshop-2021-Version-222.pdf](https://www.lcpl.org/sites/default/files/webform/patron color printing/Adobe-Photoshop-2021-Version-222.pdf) [https://thecryptobee.com/wp-content/uploads/2022/07/Adobe\\_Photoshop\\_CC\\_2015.pdf](https://thecryptobee.com/wp-content/uploads/2022/07/Adobe_Photoshop_CC_2015.pdf) [http://www.expo15online.com/advert/photoshop-2022-version-23-0-1-serial-number-and-product-](http://www.expo15online.com/advert/photoshop-2022-version-23-0-1-serial-number-and-product-key-crack-x64-april-2022/)

[key-crack-x64-april-2022/](http://www.expo15online.com/advert/photoshop-2022-version-23-0-1-serial-number-and-product-key-crack-x64-april-2022/)

[http://www.gurujijunction.com/uncategorized/photoshop-2020-version-21-crack-keygen](http://www.gurujijunction.com/uncategorized/photoshop-2020-version-21-crack-keygen-march-2022/)[march-2022/](http://www.gurujijunction.com/uncategorized/photoshop-2020-version-21-crack-keygen-march-2022/) [https://our-study.com/upload/files/2022/07/6OgtXtFTVodElaJCqgTK\\_05\\_1998f32149df3bfac0125d](https://our-study.com/upload/files/2022/07/6OgtXtFTVodElaJCqgTK_05_1998f32149df3bfac0125d723c9bd399_file.pdf) [723c9bd399\\_file.pdf](https://our-study.com/upload/files/2022/07/6OgtXtFTVodElaJCqgTK_05_1998f32149df3bfac0125d723c9bd399_file.pdf) [https://www.arunachalreflector.com/wp](https://www.arunachalreflector.com/wp-content/uploads/2022/07/Adobe_Photoshop_2022_Version_2301.pdf)[content/uploads/2022/07/Adobe\\_Photoshop\\_2022\\_Version\\_2301.pdf](https://www.arunachalreflector.com/wp-content/uploads/2022/07/Adobe_Photoshop_2022_Version_2301.pdf)

<https://www.tuttoporte.com/sites/default/files/webform/rayfwes609.pdf>